# **ESERCITAZIONE di conteggio dei Function Point (Gruppo INGELE)**

**A) Analisi dei dati: realizzare il modello ER e lo schema rappresentativo della struttura dati normalizzata.** 

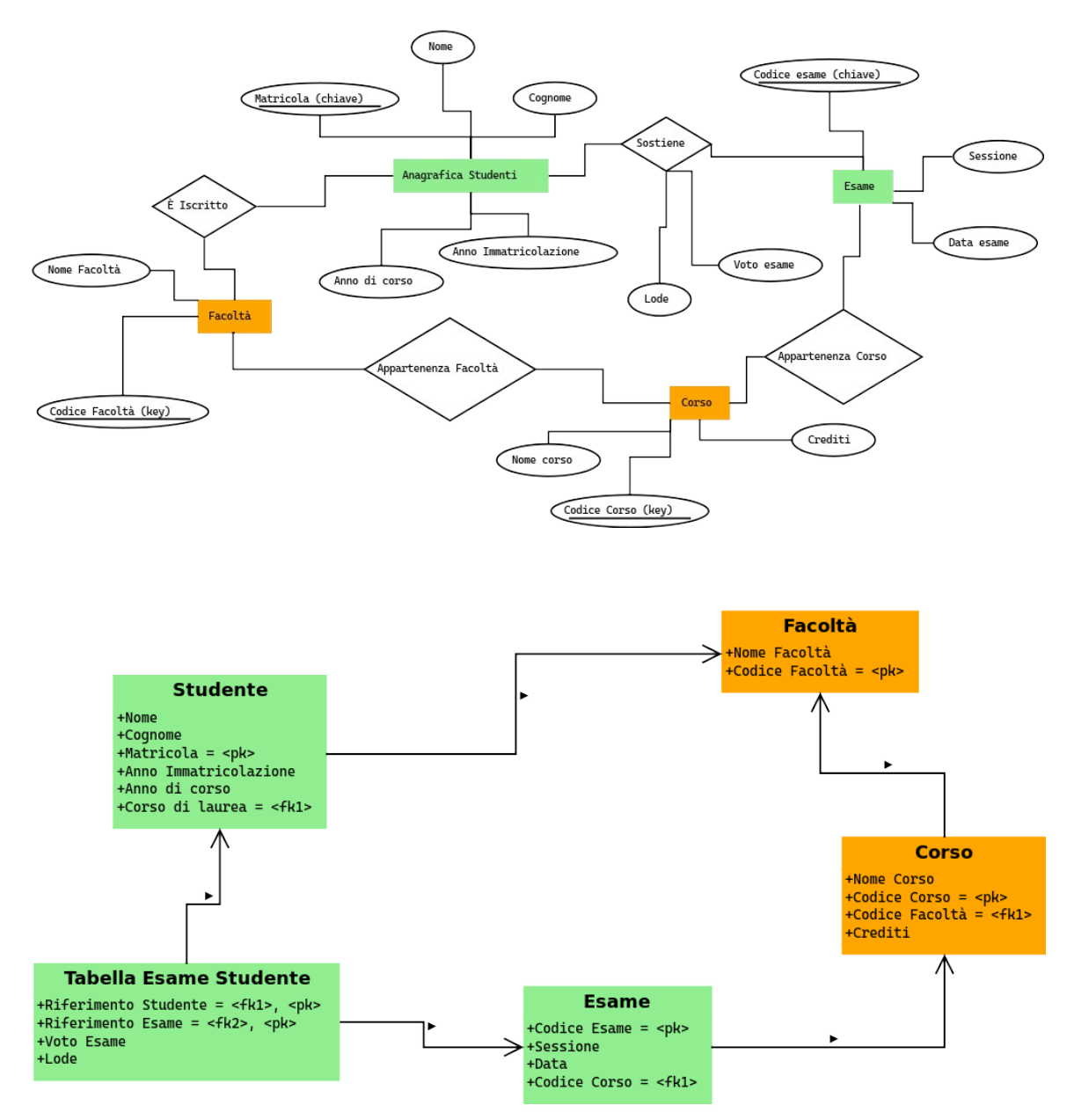

#### **B) Identificazione degli elementi**

B1) Individuare ILF, EIF

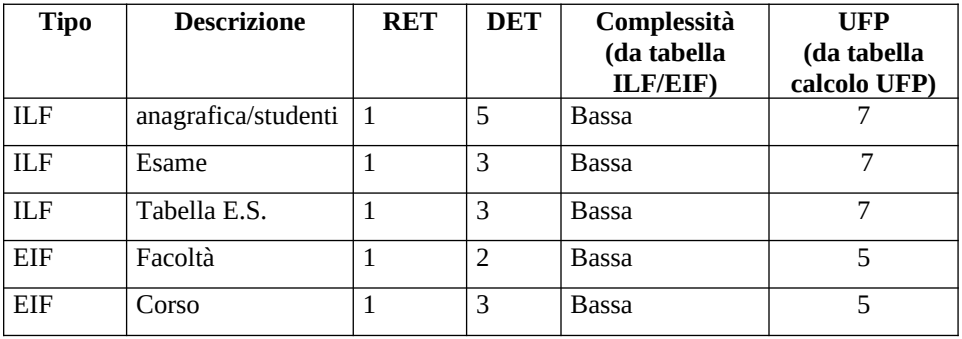

# B2) Individuare EI, EQ, EO

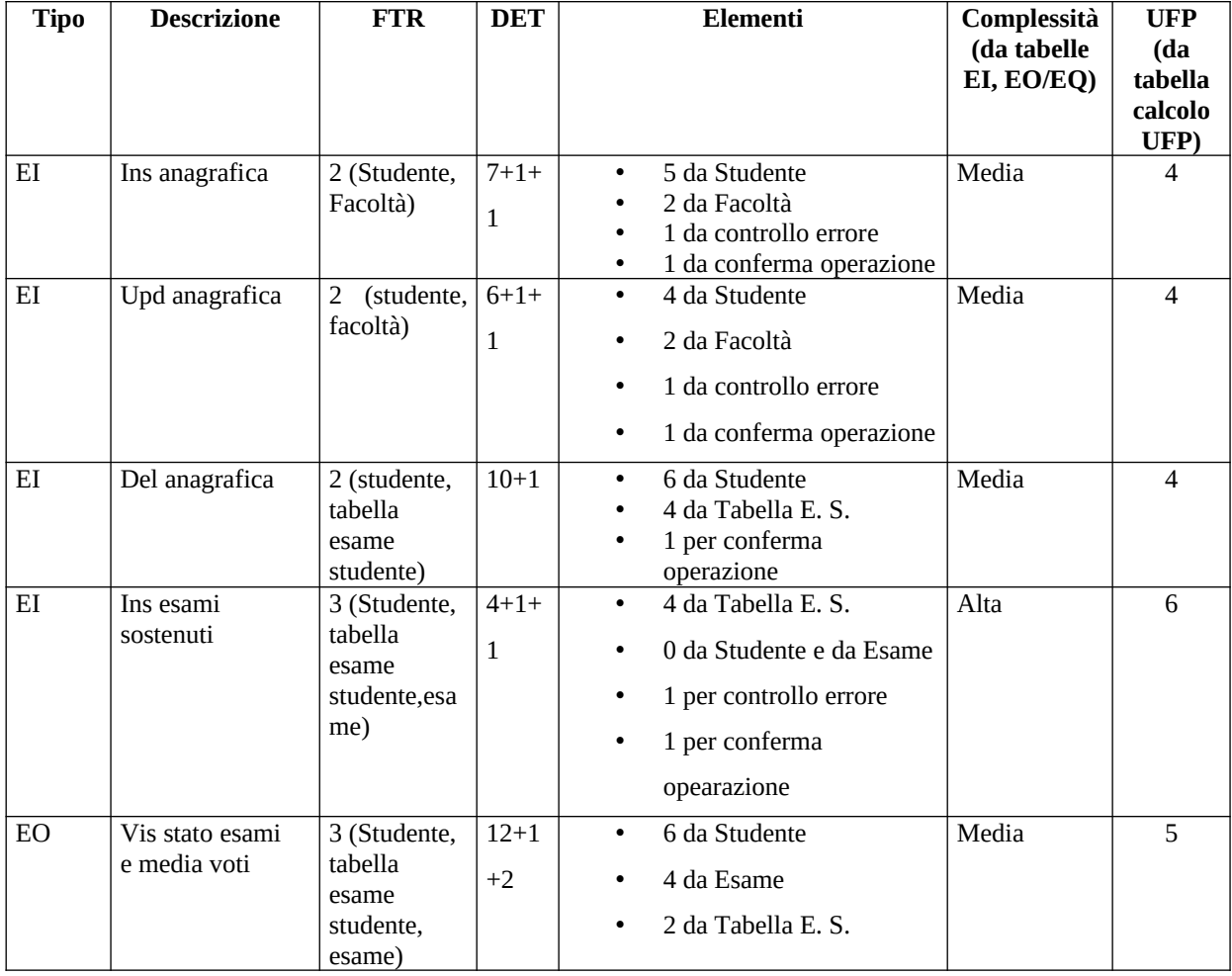

### PROGETTAZIONE DEL SOFTWARE E DEI SISTEMI INFORMATIVI INFORMATION SYSTEMS AND SOFTWARE DESIGN

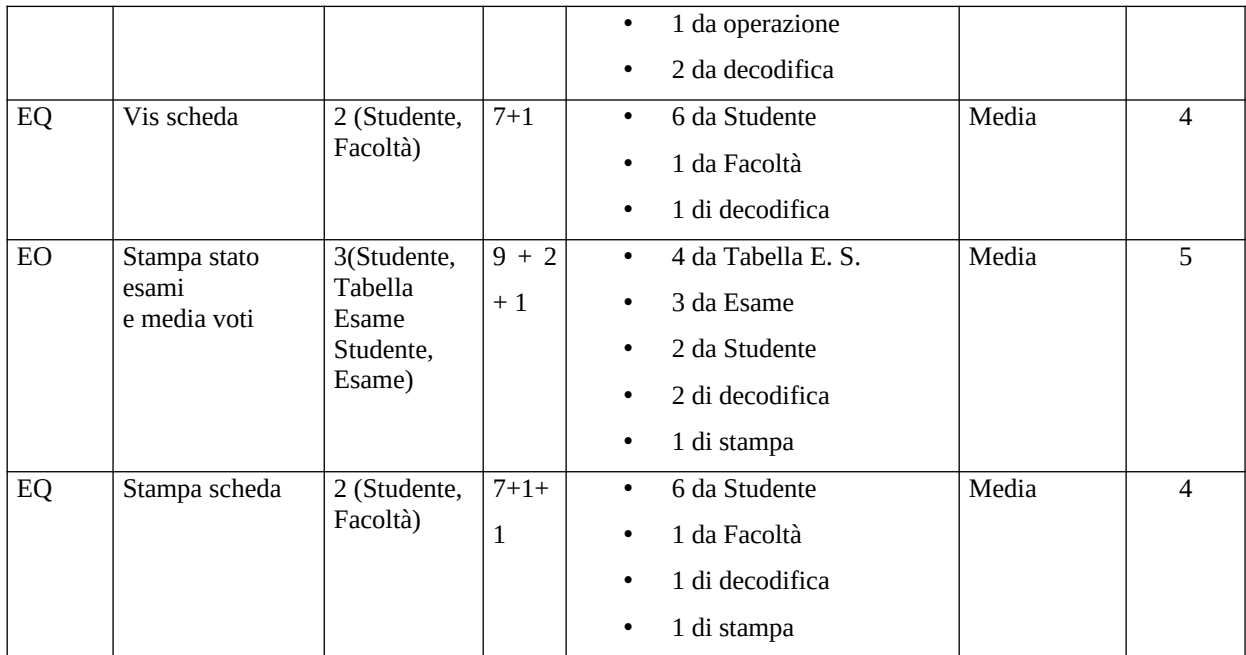

#### **C) Calcolo degli FP: calcolare gli UFP**

**Totale UFP** = (7+7+7+5+5) + (4+4+4+6+5+4+5+4) = 38 + 36 = **74 UFP**

# **D) Determinazione del fattore di aggiustamento: calcolare TDI, VAF e AFP**

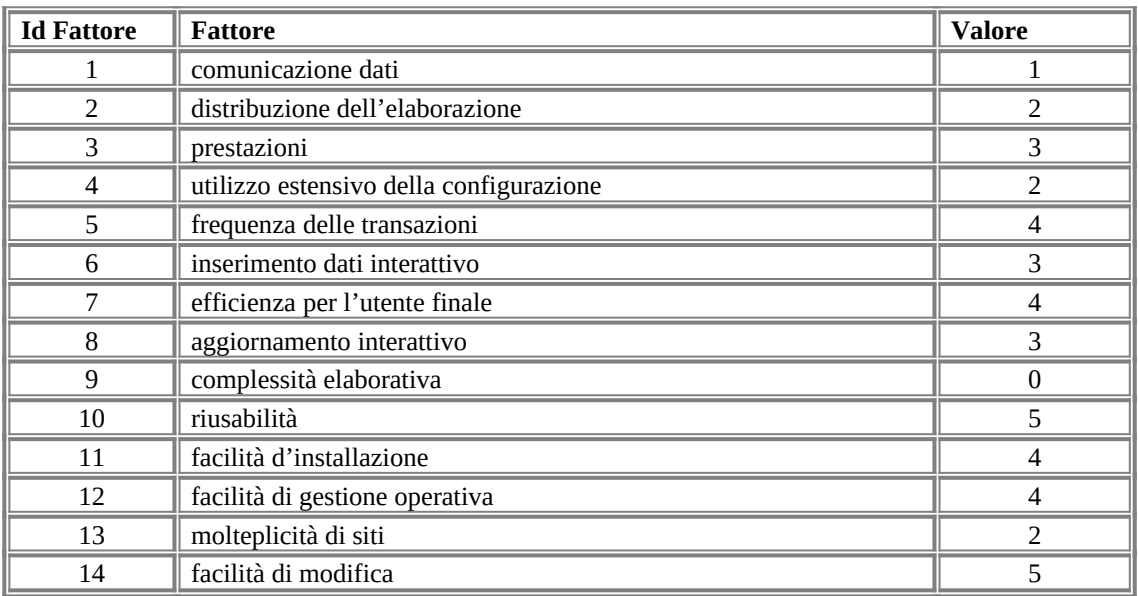

**TDI = 42**  $VAF = (TDI/100) + 0,65 = 1,07$  $AFP = VAF*UFP = 79,18$